## **Meal Participation Records**

Starting October 2013 preparation of CACFP claims in the new WINS (Web-based Illinois Nutrition Systems) requires DAILY input of meal counts. This means sponsors will have to calculate *daily* totals for each of the categories (free, reduced or paid) at the end of the month. This information is then transferred to a new Total Meal Recap form. Because the system requires daily counts to match monthly totals, we strongly recommend you assign a staff person to double-check all totals and calculations for accuracy.

CACFP has revised forms to assist sponsors with each of these counts. The Meal Participation Record (ISBE 68-75D) looks like this with fillable fields appearing shaded in blue. For a form with numbered days go to <a href="http://www.isbe.net/nutrition/pdf/68-75\_meal\_participation\_record.pdf">http://www.isbe.net/nutrition/pdf/68-75\_meal\_participation\_record.pdf</a>

| Use your "Mous                                                                                                    | e" or "                      | Tab" ke           | ey to m          | ove thr           | ough ti         | he field          | s and c         | heck b         | oxes. Af           | fter co         | mpletir             | ng last          | field, s           | ave doo              | cument             | to hard                      | drive                       | to mak                          | e future             | updat             | es or c            | lick pr            | int but         | on.                  |                         |                     |  |  |
|----------------------------------------------------------------------------------------------------|------------------------------|-------------------|------------------|-------------------|-----------------|-------------------|-----------------|----------------|--------------------|-----------------|---------------------|------------------|--------------------|----------------------|--------------------|------------------------------|-----------------------------|---------------------------------|----------------------|-------------------|--------------------|--------------------|-----------------|----------------------|-------------------------|---------------------|--|--|
| ME                                                                                                    | AL P                         | ARTI              |                  |                   | REC             | ORD               |                 |                |                    |                 |                     | SITE N           |                    | 1                    |                    |                              | MONTH/YEAR                  |                                 |                      |                   |                    |                    |                 |                      |                         |                     |  |  |
| Program: Child Care Cent                                                                                                    |                              |                   | 🗌 He             | ad Sta            | irt             |                   |                 | M              | eal Ser            | vice:           |                     | Early Snack      |                    |                      | Breakf<br>PM Sn    | ast<br>ack                   | AN<br>Su                    | 1 Snac<br>pper                  |                      | Eveni             | ng Sn              | ack                |                 |                      |                         |                     |  |  |
| nstructions: Write the site name<br>o indicate when a child was serve<br>which children are eligible for free<br>baid meals, each day. Then, add<br>same is true for reduced and paid | d a rei<br>, reduc<br>each r | imburs<br>ced and | able m<br>d paid | eal. If<br>meals. | adults<br>A coo | are se<br>ding sy | erved a stem is | meal,<br>recon | record t<br>nmende | he dai<br>d. Ne | ly total<br>xt, for | in the<br>each d | adult r<br>day, ad | neal bo<br>d all fro | ox on th<br>ee mea | were se<br>ne Prog<br>Is and | erved.<br>gram o<br>put the | List th<br>r Non-j<br>e total i | program<br>in the Fi | n Adult<br>ree Da | t Meal:<br>aily To | s line.<br>tals bo | At the<br>x. Do | end of ti<br>the sam | ne month,<br>e for redu | indicate<br>ced and |  |  |
| Child's Full Name                                                                                                    |                              |                   |                  |                   |                 |                   |                 |                |                    |                 | Day                 | s of Mo          | onth               |                      |                    |                              |                             |                                 |                      |                   |                    |                    |                 |                      | Monthly Totals          |                     |  |  |
| onid 51 di Name                                                                                                    |                              |                   |                  |                   |                 |                   |                 |                |                    |                 |                     |                  |                    |                      |                    |                              |                             |                                 |                      |                   |                    |                    |                 | Free                 | Reduced                 | Paid                |  |  |
| 1.                                                                                                    |                              |                   |                  |                   |                 |                   |                 |                |                    |                 |                     |                  |                    |                      |                    |                              |                             |                                 |                      |                   |                    |                    |                 |                      |                         |                     |  |  |
| 2.                                                                                                    |                              |                   |                  |                   |                 |                   |                 |                |                    |                 |                     |                  |                    |                      |                    |                              |                             |                                 |                      |                   |                    |                    |                 |                      |                         |                     |  |  |
| 3.                                                                                                    |                              |                   |                  |                   |                 |                   |                 |                |                    |                 |                     |                  |                    |                      |                    |                              |                             |                                 |                      |                   |                    |                    |                 |                      |                         |                     |  |  |
| <mark>.</mark>                                                                                                    |                              |                   |                  |                   |                 |                   |                 |                |                    |                 |                     |                  |                    |                      |                    |                              |                             |                                 |                      |                   |                    |                    |                 |                      |                         |                     |  |  |
| 5.                                                                                                    |                              |                   |                  |                   |                 |                   |                 |                |                    |                 |                     |                  |                    |                      |                    |                              |                             |                                 |                      |                   |                    |                    |                 |                      |                         |                     |  |  |
| 3.                                                                                                    |                              |                   |                  |                   |                 |                   |                 |                |                    |                 |                     |                  |                    |                      |                    |                              |                             |                                 |                      |                   |                    |                    |                 |                      |                         |                     |  |  |
| 7.                                                                                                    |                              |                   |                  |                   |                 |                   |                 |                |                    |                 |                     |                  |                    |                      |                    |                              |                             |                                 |                      |                   |                    |                    |                 |                      |                         |                     |  |  |
| 1.                                                                                                    |                              |                   |                  |                   |                 |                   |                 |                |                    |                 |                     |                  |                    |                      |                    |                              |                             |                                 |                      |                   |                    |                    |                 |                      |                         |                     |  |  |
| <del>.</del>                                                                                                    |                              |                   |                  |                   |                 |                   |                 |                |                    |                 |                     |                  |                    |                      |                    |                              |                             |                                 |                      |                   |                    |                    |                 |                      |                         |                     |  |  |
| 10.                                                                                                    |                              |                   |                  |                   |                 |                   |                 |                |                    |                 |                     |                  |                    |                      |                    |                              |                             |                                 |                      |                   |                    |                    |                 |                      |                         |                     |  |  |
| 11.                                                                                                    |                              |                   |                  |                   |                 |                   |                 |                |                    |                 |                     |                  |                    |                      |                    |                              |                             |                                 |                      |                   |                    |                    |                 |                      |                         |                     |  |  |
| 12.                                                                                                    |                              |                   |                  |                   |                 |                   |                 |                |                    |                 |                     |                  |                    |                      |                    |                              |                             |                                 |                      |                   |                    |                    |                 |                      |                         |                     |  |  |
| 13.                                                                                                    |                              |                   |                  |                   |                 |                   |                 |                |                    |                 |                     |                  |                    |                      |                    |                              |                             |                                 |                      |                   |                    |                    |                 |                      |                         |                     |  |  |
| 14.                                                                                                    |                              |                   |                  |                   |                 |                   |                 |                |                    |                 |                     |                  |                    |                      |                    |                              |                             |                                 |                      |                   |                    |                    |                 |                      |                         |                     |  |  |
| 15.                                                                                                    |                              |                   |                  |                   |                 |                   |                 |                |                    |                 |                     |                  |                    |                      |                    |                              |                             |                                 |                      |                   |                    |                    |                 |                      |                         |                     |  |  |
| 16.                                                                                                    |                              |                   |                  |                   |                 |                   |                 |                |                    |                 |                     |                  |                    |                      |                    |                              |                             |                                 |                      |                   |                    |                    |                 |                      |                         |                     |  |  |
| 17.                                                                                                    |                              |                   |                  |                   |                 |                   |                 |                |                    |                 |                     |                  |                    |                      |                    |                              |                             |                                 |                      |                   |                    |                    |                 |                      |                         |                     |  |  |
| 18.                                                                                                    |                              |                   |                  |                   |                 |                   |                 |                |                    |                 |                     |                  |                    |                      |                    |                              |                             |                                 |                      |                   |                    |                    |                 |                      |                         |                     |  |  |
| 19                                                                                                    |                              |                   |                  |                   |                 |                   |                 |                |                    |                 |                     |                  |                    |                      |                    |                              |                             |                                 |                      |                   |                    |                    |                 |                      |                         |                     |  |  |
| Daily Totals                                                                                                    |                              |                   |                  |                   |                 |                   |                 |                |                    |                 |                     |                  |                    |                      |                    |                              |                             |                                 |                      |                   |                    |                    |                 |                      |                         |                     |  |  |
|                                                                                                    |                              |                   |                  |                   |                 |                   |                 |                |                    |                 |                     |                  |                    |                      |                    |                              |                             |                                 |                      |                   |                    | Tot                | als             |                      |                         |                     |  |  |
| Free Daily Totals                                                                                                    |                              |                   |                  |                   |                 |                   |                 |                |                    |                 |                     |                  |                    |                      |                    |                              |                             |                                 |                      |                   |                    |                    |                 |                      |                         |                     |  |  |
| Reduced Daily Totals                                                                                                    |                              |                   |                  |                   |                 |                   |                 |                |                    |                 |                     |                  |                    |                      |                    |                              |                             |                                 |                      |                   |                    |                    |                 |                      |                         |                     |  |  |
| Paid Daily Totals                                                                                                    |                              |                   |                  |                   |                 |                   |                 |                |                    |                 |                     |                  |                    |                      |                    |                              |                             |                                 |                      |                   |                    |                    |                 |                      |                         |                     |  |  |
|                                                                                                    |                              |                   |                  |                   |                 |                   |                 |                |                    |                 |                     |                  |                    |                      |                    |                              |                             |                                 |                      |                   |                    |                    |                 | Do                   | not claim a             | dult meal           |  |  |
| Program Adult Meals                                                                                                    |                              |                   |                  |                   |                 |                   |                 |                |                    |                 |                     |                  |                    |                      |                    |                              |                             |                                 |                      |                   |                    |                    |                 |                      |                         |                     |  |  |
| Non-program Adult Meals                                                                                                    |                              |                   |                  |                   |                 |                   |                 |                |                    |                 |                     |                  |                    |                      |                    |                              |                             |                                 |                      |                   |                    |                    |                 |                      |                         |                     |  |  |

Remember to complete an MPR for each site, by specific program, and for each meal. Although instructions are on the form, the following may help provide further details and assistance. Also, due to confidentiality requirements, it is strongly recommended that these sheets not be displayed and that office staff be the ones to mark and total the Free, Reduced and Paid meal categories at the end of the month.

**Figure 1** - Start by completing one form per classroom, per program, per meal (e.g., breakfast, lunch, snack) that will be served; type in the name of the center and the month and year. Tip: Some sponsors use different color sheets for different meals, such as yellow for breakfast or green for lunch.

Next check the program(s) and meals to be served (Child care, Head Start, etc.).

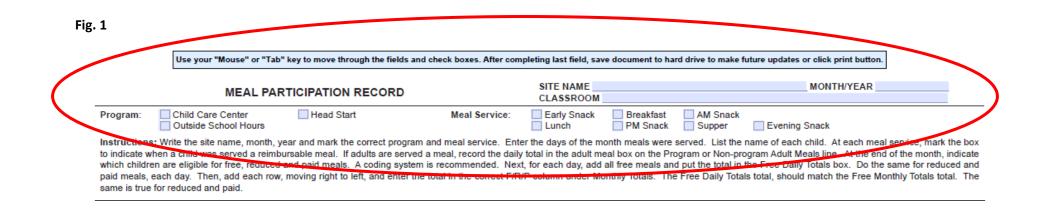

**Figure 2** - in our example, you see that across the first row are cells for the Child's name, the days of that month s/he received a meal, and the category (Free, Reduced or Paid). This form has the date cells blank for institutions to complete. We have written in the days in October that this site will operate, therefore no weekend dates (e.g., 10/5-6) appear and, in this case, this site will also be closed 10/14 for Columbus Day.

We use blue ink to show each child's meal on the date taken. In the past, we trained you to take your counts sequentially (e.g., 1, 2, 3, etc.), but with the new daily Free, Reduced and Paid totals, it may be easier to mark each child count with a "1" in each box. Mark with a "1" on the day of the month they receive a meal, leaving blank, or no mark, those days the child does not receive a reimbursable meal. The daily Free, Reduced and Paid totals will not be entered until the end of the month.

| OF THE FAIL NAME                                           |         |      |      |       |       |        |        |      |       |       | Da    | ys of Mo |         |       |       |         |      |       |    |    |    |    |   | N    | Ionthly Total | s             |                  |
|------------------------------------------------------------|---------|------|------|-------|-------|--------|--------|------|-------|-------|-------|----------|---------|-------|-------|---------|------|-------|----|----|----|----|---|------|---------------|---------------|------------------|
| Child's Full Name                                          | 1 0     | 2    | 3    | 4     | 7     | 8      | 9      | 10   | 11    | 15    | 16    | 17       | 18      | 21    | 22    | 23      | 24   | 25    | 28 | 29 | 30 | 31 |   | Free | Reduced       | Paid          |                  |
| . Aisha Davis                                              | 1 1     | 1    | 1    | ľ     | 1     | 1      |        |      |       |       |       |          |         |       |       |         |      |       |    |    |    |    |   |      |               |               |                  |
| 2. Dario Dominguez                                         | 1       |      |      |       |       |        |        |      |       |       | 1     |          |         |       | -     |         |      |       |    |    |    |    |   |      |               |               |                  |
| 3. Anthony Jones                                           | 1 1     |      | 1    | l     | 1     |        |        | Dou  | not w | hita  |       | 201/0    | rror    |       |       |         |      | ror a | nd |    |    |    |   |      |               |               |                  |
| 4. Mikela Smith                                            |         | 1    | 1    | 1     |       |        |        |      |       |       |       | -        |         |       |       |         |      |       |    | ¥. |    |    |   |      |               |               |                  |
| 5. Sofia Tomas                                             | 1       | 1    | I    | 1     | 1     |        |        | indi | cate  | the d | corre | ectior   | i in ti | ne bo | ox or | ' in tr | ne m | argin | s. |    |    |    |   |      |               |               | Man              |
| 6. Tami WIlliams                                           |         | 1    |      |       | +     | K      |        |      |       |       |       |          |         |       |       |         |      |       |    |    |    |    |   |      |               | $\rightarrow$ | No me<br>Willian |
| center until 10/23 so his                                  | cells v | vill | be k | olank | c unt | il the | e date | e _  |       |       |       |          |         |       |       |         |      |       |    |    |    |    |   |      |               |               |                  |
| he receives a meal.                                        |         |      |      |       |       |        |        |      |       |       |       |          |         |       |       |         |      |       |    |    |    |    |   |      |               |               | 1                |
|                                                            |         |      |      |       |       |        |        |      |       |       |       |          |         |       |       |         |      |       |    |    |    |    |   |      |               |               |                  |
| 11.                                                        |         |      |      |       |       |        |        |      |       |       |       |          |         |       |       |         |      |       |    |    |    |    | _ |      |               |               |                  |
| 11.                                                        |         |      |      |       |       |        |        |      |       |       |       |          |         |       |       |         |      |       |    |    |    |    |   |      |               |               |                  |
| 11.<br>12.<br>13.                                          |         |      |      |       |       |        |        |      |       |       |       |          |         |       |       |         |      |       |    |    |    |    |   |      |               |               |                  |
| 11.     12.       13.     -       14.     15.              |         |      |      |       |       |        |        |      |       |       |       |          |         |       |       |         |      |       |    |    |    |    |   |      |               |               |                  |
| 11.<br>12.<br>13.<br>14.<br>15.                            |         |      |      |       |       |        |        |      |       |       |       |          |         |       |       |         |      |       |    |    |    |    |   |      |               |               |                  |
| 11.<br>12.<br>13.<br>14.<br>15.<br>16.                     |         |      |      |       |       |        |        |      |       |       |       |          |         |       |       |         |      |       |    |    |    |    |   |      |               |               |                  |
| 11.<br>12.<br>13.<br>14.                                   |         |      |      |       |       |        |        |      |       |       |       |          |         |       |       |         |      |       |    |    |    |    |   |      |               |               |                  |
| 11.<br>12.<br>13.<br>14.<br>15.<br>16.<br>17.<br>18.<br>19 | 4 4     |      | 4    | 4     |       |        |        |      |       |       |       |          |         |       |       |         |      |       |    |    |    |    |   |      |               |               |                  |

## Fig. 3 – Adult Meals

Keep count of any adult meals at the bottom of the form. "Program Adults" refers to anyone working in the center. "Non-program Adults" are individuals with no duties at the site (such as visitors or visiting parents). Adult meals may not be claimed for reimbursement. In this example there are no meals served to adults.

| Free Daily Totals       |       |   |   |      |   |      | - |     |       | 1 |   | 1.1 |           |
|-------------------------|-------|---|---|------|---|------|---|-----|-------|---|---|-----|-----------|
| Reduced Daily Totals    | 1     |   |   |      |   |      | 1 |     |       | 1 |   |     |           |
| Paid Daily Totals       |       | 1 |   |      | - |      |   |     |       |   |   |     |           |
|                         | <br>  | _ | - | <br> |   | <br> |   |     | <br>_ |   |   | De  | not claim |
| Program Adult Meals     | <br>1 |   |   |      |   |      |   |     |       |   |   | 1   | -         |
| Non-program Adult Meals |       |   |   |      |   | -    |   | 1.1 |       |   | 1 |     |           |

## Fig. 4 - End of the Month

Figure 4 shows how a completed form might look like at the end of the month. This sponsor uses color coding to indicate the categories of Free (no color), Reduced (blue) or Paid (pink).

| which children are eligible for free, reduced and paid meals. A coding system is recommended. Next, for each day, add all free meals and put the total in the Free Daily Totals box. Do the same for reduced and paid meals, each day. Then, add each row, moving right to left, and enter the total in the correct F/R/P column under Monthly Totals. The Free Daily Totals total, should match the Free Monthly Totals total. The same is true for reduced and paid. Days of Month Monthly Totals Monthly Totals Mo | Program: Child Can                                                                      | chool Ho                            | ours   |        |        | ad Star |        |        |        |         | al Ser  |        | X        | Early S<br>Lunch |         |         | Breakf<br>PM Sn | ack     | Su      |           |          |        | ing Sna  |               |       |                     |                           |                    |                        |      |
|----------------------------------------------------------------------------------------------------|-----------------------------------------------------------------------------------------|-------------------------------------|--------|--------|--------|---------|--------|--------|--------|---------|---------|--------|----------|------------------|---------|---------|-----------------|---------|---------|-----------|----------|--------|----------|---------------|-------|---------------------|---------------------------|--------------------|------------------------|------|
| Child's Full Name       1       2       3       4       7       8       9       10       11       15       16       21       28       28       29       30       31       mm       mm                                                                                                    | to indicate when a child wa<br>which children are eligible<br>paid meals, each day. The | s served<br>for free, r<br>n, add e | a rein | nbursa | able m | eal. If | adults | are se | rved a | meal, r | ecord t | he dai | ly total | in the           | adult n | neal bo | ox on ti        | ne Prog | put the | e total i | in the F | Free D | aily Tot | als bo        | x. Do | the same<br>Monthly | e for reduc<br>Totals tot | ced and<br>al. The | Count me<br>each child | lacr |
| 1       A       3       4       7       8       7       10       11       15       16       17       16       1       1       1       1       1       1       1       1       1       1       1       1       1       1       1       1       1       1       1       1       1       1       1       1       1       1       1       1       1       1       1       1       1       1       1       1       1       1       1       1       1       1       1       1       1       1       1       1       1       1       1       1       1       1       1       1       1       1       1       1       1       1       1       1       1       1       1       1       1       1       1       1       1       1       1       1       1       1       1       1       1       1       1       1       1       1       1       1       1       1       1       1       1       1       1       1       1       1       1       1       1       1       1       1       1       1 </th <th></th> <th></th> <th></th> <th></th> <th></th> <th></th> <th></th> <th></th> <th></th> <th></th> <th></th> <th>2</th> <th>Day</th> <th>s of Mo</th> <th>nth</th> <th></th> <th></th> <th>_</th> <th></th> <th></th> <th></th> <th></th> <th></th> <th></th> <th></th> <th>M</th> <th>onthly Tota</th> <th></th> <th>and indica</th> <th>ite</th>                                                                                                    |                                                                                         |                                     |        |        |        |         |        |        |        |         |         | 2      | Day      | s of Mo          | nth     |         |                 | _       |         |           |          |        |          |               |       | M                   | onthly Tota               |                    | and indica             | ite  |
| 1       1       1       1       1       1       1       1       1       1       1       1       1       1       1       1       1       1       1       1       1       1       1       1       1       1       1       1       1       1       1       1       1       1       1       1       1       1       1       1       1       1       1       1       1       1       1       1       1       1       1       1       1       1       1       1       1       1       1       1       1       1       1       1       1       1       1       1       1       1       1       1       1       1       1       1       1       1       1       1       1       1       1       1       1       1       1       1       1       1       1       1       1       1       1       1       1       1       1       1       1       1       1       1       1       1       1       1       1       1       1       1       1       1       1       1       1       1       1                                                                                                          | Child's Full Name                                                                       |                                     | 1      | 2      | 3      | 4       | 7      | 8      | 9      | 10      | 11      | 15     | 16       | 17               | 18      | 21      | 22              | 23      | 24      | 25        | 28       | 29     | 30       | 31            |       |                     | Reduc                     | Paid               | correct ca             | teg  |
| 2: Dath OdmingLoc       -       -       -       -       -       -       -       -       -       -       -       -       -       -       -       -       -       -       -       -       -       -       -       -       -       -       -       -       -       -       -       -       -       -       -       -       -       -       -       -       -       -       -       -       -       -       -       -       -       -       -       -       -       -       -       -       -       -       -       -       -       -       -       -       -       -       -       -       -       -       -       -       -       -       -       -       -       -       -       -       -       -       -       -       -       -       -       -       -       -       -       -       -       -       -       -       -       -       -       -       -       -       -       -       -       -       -       -       -       -       -       -       -       -       -       -       -                                                                                                    | 1. Aisha Davis                                                                          |                                     | 1      | 1      | 1      | 1       | 1      | 1      | 1      | 1       |         | 1      | 1        | 1                | 1       | 1       | L               | 1       | 1       |           | L        | 1      | 1        | 1             |       |                     |                           |                    | 1                      |      |
| Anthony Jones       I       I       <                                                                                                    | 2. Dario Dominguez                                                                      |                                     |        |        |        |         |        |        |        |         |         |        | - Q.     |                  |         |         |                 | 1       | 1       | 1         |          | 1      | 1        |               |       | 7                   |                           |                    |                        |      |
| A Mikela Smith       I       I                                                                                                    | 3. Anthony Jones                                                                        |                                     | 1      | 1      | 1      | 1       | 1      | 1      | 1      | 1       | 1       | 1      | 1        | 1                | 1       | (.      | (               | 1       | 1       | 1         | 1        | 1      | l        | 1             |       |                     | 22                        | K                  |                        |      |
| a. Sofia Tomas       1       1       1       1       1       1       1       1       1       1       1       1       1       1       1       1       1       1       1       1       1       1       1       1       1       1       1       1       1       1       1       1       1       1       1       1       1       1       1       1       1       1       1       1       1       1       1       1       1       1       1       1       1       1       1       1       1       1       1       1       1       1       1       1       1       1       1       1       1       1       1       1       1       1       1       1       1       1       1       1       1       1       1       1       1       1       1       1       1       1       1       1       1       1       1       1       1       1       1       1       1       1       1       1       1       1       1       1       1       1       1       1       1       1       1       1       1                                                                                                    | 4. Mikela Smith                                                                         |                                     | 1      | 1      | 1      | 1       |        |        | 12 -   |         | 1       |        |          | 1                | 1       | 1       | 1               | 1       | 1       | 1         | 1        | -1     | 1        | 1             |       |                     | 1                         | 15                 |                        |      |
| a. Tami Williams       i       i                                                                                                    |                                                                                         |                                     | 1      | 1      | 1      | 1       | 1      | (      | (      | 1       | 1       | 6      | (        |                  | (       | 1       | 1               | = 1     | 1       | 1         | 1        | 1      | 1        | 1             |       | 22                  |                           | -                  |                        |      |
| 7.       A       A                                                                                                    | 6. Tami WIlliams                                                                        |                                     | -      |        |        |         | 1      | 1      | 1      | 1       | 1       | 1      | 1        | 1                | 1       | 1       | 1               | (       | 11      | 1         | 1        | 1      | 1        | 1             |       | 18                  |                           |                    |                        |      |
| a       a                                                                                                    | 7.                                                                                      |                                     |        |        | -      |         |        |        |        |         |         |        |          |                  |         |         |                 |         |         |           |          |        |          |               |       |                     | 1                         |                    |                        |      |
| 10.       10.       10.       10.       10.       10.       10.       10.       10.       10.       10.       10.       10.       10.       10.       10.       10.       10.       10.       10.       10.       10.       10.       10.       10.       10.       10.       10.       10.       10.       10.       10.       10.       10.       10.       10.       10.       10.       10.       10.       10.       10.       10.       10.       10.       10.       10.       10.       10.       10.       10.       10.       10.       10.       10.       10.       10.       10.       10.       10.       10.       10.       10.       10.       10.       10.       10.       10.       10.       10.       10.       10.       10.       10.       10.       10.       10.       10.       10.       10.       10.       10.       10.       10.       10.       10.       10.       10.       10.       10.       10.       10.       10.       10.       10.       10.       10.       10.       10.       10.       10.       10.       10.       10.       10.       10.       1                                                                                                    | 8.                                                                                      |                                     |        |        |        |         |        |        |        |         |         |        |          |                  |         |         |                 |         |         |           |          |        |          |               |       |                     |                           |                    |                        |      |
| 11.       1       1       1       1       1       1       1       1       1       1       1       1       1       1       1       1       1       1       1       1       1       1       1       1       1       1       1       1       1       1       1       1       1       1       1       1       1       1       1       1       1       1       1       1       1       1       1       1       1       1       1       1       1       1       1       1       1       1       1       1       1       1       1       1       1       1       1       1       1       1       1       1       1       1       1       1       1       1       1       1       1       1       1       1       1       1       1       1       1       1       1       1       1       1       1       1       1       1       1       1       1       1       1       1       1       1       1       1       1       1       1       1       1       1       1       1       1       1                                                                                                    | 9.                                                                                      |                                     |        |        |        |         |        |        |        |         |         |        |          |                  |         |         |                 |         |         |           |          |        |          |               |       |                     |                           |                    |                        |      |
| 11.       1       1       1       1       1       1       1       1       1       1       1       1       1       1       1       1       1       1       1       1       1       1       1       1       1       1       1       1       1       1       1       1       1       1       1       1       1       1       1       1       1       1       1       1       1       1       1       1       1       1       1       1       1       1       1       1       1       1       1       1       1       1       1       1       1       1       1       1       1       1       1       1       1       1       1       1       1       1       1       1       1       1       1       1       1       1       1       1       1       1       1       1       1       1       1       1       1       1       1       1       1       1       1       1       1       1       1       1       1       1       1       1       1       1       1       1       1       1                                                                                                    | 10.                                                                                     |                                     |        |        |        |         |        |        |        |         |         |        |          |                  | -       |         |                 |         |         |           |          |        |          |               |       |                     |                           |                    |                        |      |
| 12.       13.       1       1       1       1       1       1       1       1       1       1       1       1       1       1       1       1       1       1       1       1       1       1       1       1       1       1       1       1       1       1       1       1       1       1       1       1       1       1       1       1       1       1       1       1       1       1       1       1       1       1       1       1       1       1       1       1       1       1       1       1       1       1       1       1       1       1       1       1       1       1       1       1       1       1       1       1       1       1       1       1       1       1       1       1       1       1       1       1       1       1       1       1       1       1       1       1       1       1       1       1       1       1       1       1       1       1       1       1       1       1       1       1       1       1       1       1       1 <td></td> <td></td> <td></td> <td></td> <td></td> <td></td> <td></td> <td></td> <td></td> <td></td> <td></td> <td></td> <td></td> <td></td> <td>0</td> <td></td> <td></td> <td></td> <td></td> <td></td> <td></td> <td></td> <td></td> <td></td> <td></td> <td></td> <td></td> <td></td> <td></td> <td></td>                                                                                                    |                                                                                         |                                     |        |        |        |         |        |        |        |         |         |        |          |                  | 0       |         |                 |         |         |           |          |        |          |               |       |                     |                           |                    |                        |      |
| 13.       14.       14.       14.       14.       14.       14.       14.       14.       14.       14.       14.       14.       14.       14.       14.       14.       14.       14.       14.       14.       14.       14.       14.       14.       14.       14.       14.       14.       14.       14.       14.       14.       14.       14.       14.       14.       14.       14.       14.       14.       14.       14.       14.       14.       14.       14.       14.       14.       14.       14.       14.       14.       14.       14.       14.       14.       14.       14.       14.       14.       14.       14.       14.       14.       14.       14.       14.       14.       14.       14.       14.       14.       14.       14.       14.       14.       14.       14.       14.       14.       14.       14.       14.       14.       14.       14.       14.       14.       14.       14.       14.       14.       14.       14.       14.       14.       14.       14.       14.       14.       14.       14.       14.       14.       14.       1                                                                                                    |                                                                                         |                                     |        |        |        |         |        |        |        |         |         |        |          |                  |         |         |                 |         |         |           |          |        |          |               |       |                     |                           |                    |                        |      |
| 14.       14.       14.       14.       14.       14.       14.       14.       14.       14.       14.       14.       14.       14.       14.       14.       14.       14.       14.       14.       14.       14.       14.       14.       14.       14.       14.       14.       14.       14.       14.       14.       14.       14.       14.       14.       14.       14.       14.       14.       14.       14.       14.       14.       14.       14.       14.       14.       14.       14.       14.       14.       14.       14.       14.       14.       14.       14.       14.       14.       14.       14.       14.       14.       14.       14.       14.       14.       14.       14.       14.       14.       14.       14.       14.       14.       14.       14.       14.       14.       14.       14.       14.       14.       14.       14.       14.       14.       14.       14.       14.       14.       14.       14.       14.       14.       14.       14.       14.       14.       14.       14.       14.       14.       14.       14.       1                                                                                                    |                                                                                         |                                     |        |        |        |         |        |        |        |         |         |        |          |                  |         |         |                 | -       |         |           |          |        |          |               |       |                     |                           | 1                  |                        |      |
| downward (columns)<br>equal totals across.       a       a <td></td> <td></td> <td></td> <td></td> <td></td> <td></td> <td></td> <td></td> <td></td> <td></td> <td></td> <td></td> <td></td> <td></td> <td></td> <td></td> <td>-</td> <td>-</td> <td></td> <td></td> <td></td> <td></td> <td></td> <td></td> <td></td> <td></td> <td></td> <td></td> <td></td> <td></td>                                                                                                    |                                                                                         |                                     |        |        |        |         |        |        |        |         |         |        |          |                  |         |         | -               | -       |         |           |          |        |          |               |       |                     |                           |                    |                        |      |
| 19       10       10       10       10       10       10       10       10       10       10       10       10       10       10       10       10       10       10       10       10       10       10       10       10       10       10       10       10       10       10       10       10       10       10       10       10       10       10       10       10       10       10       10       10       10       10       10       10       10       10       10       10       10       10       10       10       10       10       10       10       10       10       10       10       10       10       10       10       10       10       10       10       10       10       10       10       10       10       10       10       10       10       10       10       10       10       10       10       10       10       10       10       10       10       10       10       10       10       10       10       10       10       10       10       10       10       10       10       10       10       10 <td< td=""><td>10</td><td></td><td></td><td></td><td></td><td></td><td></td><td></td><td></td><td></td><td></td><td></td><td></td><td></td><td></td><td></td><td></td><td></td><td></td><td>1</td><td>1000</td><td></td><td></td><td></td><td></td><td></td><td></td><td></td><td></td><td></td></td<>                                                                                                    | 10                                                                                      |                                     |        |        |        |         |        |        |        |         |         |        |          |                  |         |         |                 |         |         | 1         | 1000     |        |          |               |       |                     |                           |                    |                        |      |
| 19       19       10       10       10       10       10       10       10       10       10       10       10       10       10       10       10       10       10       10       10       10       10       10       10       10       10       10       10       10       10       10       10       10       10       10       10       10       10       10       10       10       10       10       10       10       10       10       10       10       10       10       10       10       10       10       10       10       10       10       10       10       10       10       10       10       10       10       10       10       10       10       10       10       10       10       10       10       10       10       10       10       10       10       10       10       10       10       10       10       10       10       10       10       10       10       10       10       10       10       10       10       10       10       10       10       10       10       10       10       10       10 <th< td=""><td>lownward (column</td><td>s) 🕇</td><td></td><td></td><td></td><td>-</td><td></td><td></td><td></td><td></td><td></td><td></td><td></td><td></td><td></td><td></td><td></td><td></td><td></td><td></td><td>-</td><td></td><td></td><td></td><td></td><td></td><td></td><td></td><td></td><td></td></th<>                                                                                                    | lownward (column                                                                        | s) 🕇                                |        |        |        | -       |        |        |        |         |         |        |          |                  |         |         |                 |         |         |           | -        |        |          |               |       |                     |                           |                    |                        |      |
| 19       19       10       10       10       10       10       10       10       10       10       10       10       10       10       10       10       10       10       10       10       10       10       10       10       10       10       10       10       10       10       10       10       10       10       10       10       10       10       10       10       10       10       10       10       10       10       10       10       10       10       10       10       10       10       10       10       10       10       10       10       10       10       10       10       10       10       10       10       10       10       10       10       10       10       10       10       10       10       10       10       10       10       10       10       10       10       10       10       10       10       10       10       10       10       10       10       10       10       10       10       10       10       10       10       10       10       10       10       10       10       10 <th< td=""><td>equal totals across</td><td>. †</td><td></td><td></td><td></td><td></td><td></td><td>-</td><td></td><td></td><td></td><td></td><td></td><td></td><td></td><td></td><td></td><td></td><td></td><td></td><td></td><td></td><td></td><td></td><td></td><td></td><td></td><td></td><td></td><td></td></th<>                                                                                                    | equal totals across                                                                     | . †                                 |        |        |        |         |        | -      |        |         |         |        |          |                  |         |         |                 |         |         |           |          |        |          |               |       |                     |                           |                    |                        |      |
| Daily Totals       4       4       4       4       4       4       4       3       4       4       5       5       5       5       6       6       6       6       6       6       6       6       6       6       6       6       6       6       6       6       6       6       6       6       6       6       6       6       6       6       6       6       6       6       6       6       7       7       7       7       7       7       7       7       7       7       7       7       7       7       7       7       7       7       7       7       7       7       7       7       7       7       7       7       7       7       7       7       7       7       7       7       7       7       7       7       7       7       7       7       7       7       7       7       7       7       7       7       7       7       7       7       7       7       7       7       7       7       7       7       7       7       7 <th7< th="">       7       7       <th7< th=""> <th7< td=""><td></td><td>. H</td><td>_</td><td></td><td></td><td></td><td></td><td></td><td></td><td></td><td></td><td></td><td></td><td></td><td></td><td></td><td></td><td></td><td></td><td></td><td></td><td></td><td></td><td></td><td></td><td></td><td></td><td></td><td></td><td></td></th7<></th7<></th7<>                                                                                                    |                                                                                         | . H                                 | _      |        |        |         |        |        |        |         |         |        |          |                  |         |         |                 |         |         |           |          |        |          |               |       |                     |                           |                    |                        |      |
| Daily Totals       4       4       4       4       4       4       4       4       5       5       5       5       6       6       6       6       6       6       6       6       6       6       6       6       6       6       6       6       6       6       6       6       6       6       6       6       6       6       6       6       6       6       6       6       6       6       6       6       6       6       6       6       6       6       7       7       7       7       7       7       7       7       7       7       7       7       7       7       7       7       7       7       7       7       7       7       7       7       7       7       7       7       7       7       7       7       7       7       7       7       7       7       7       7       7       7       7       7       7       7       7       7       7       7       7       7       7       7       7       7       7       7       7 <th7< th="">       7       7       <th7< th=""> <th7< td=""><td>19</td><td></td><td></td><td></td><td>-</td><td>-</td><td>-</td><td></td><td></td><td></td><td></td><td></td><td></td><td></td><td></td><td></td><td></td><td></td><td></td><td></td><td></td><td></td><td></td><td><math>\rightarrow</math></td><td></td><td>1</td><td></td><td></td><td></td><td></td></th7<></th7<></th7<>                                                                                                    | 19                                                                                      |                                     |        |        | -      | -       | -      |        |        |         |         |        |          |                  |         |         |                 |         |         |           |          |        |          | $\rightarrow$ |       | 1                   |                           |                    |                        |      |
| Free Daily Totals       2       2       2       3       3       2       3       3       3       3       3       3       3       4       4       4       4       4       4       4       4       4       4       4       4       4       4       4       4       4       4       4       4       4       4       4       4       4       4       4       4       4       4       4       4       4       4       4       4       4       4       4       4       4       4       4       4       4       4       4       4       4       4       4       4       4       4       4       4       4       4       4       4       4       4       4       4       4       4       4       4       4       4       4       4       4       4       4       4       4       4       4       4       4       4       4       4       4       4       4       4       4       4       4       4       4       4       4       4       4       4       4       4       4       4       4       4                                                                                                    |                                                                                         | ly Totals                           | 4      | 4      | 4      | 4       | 4      | 4      | 4      | 4       | 3       | 4      | 4.       | 5                | 5       | 5       | 5               | 6       | 6       | 5         | 6        | 6      | 6        | 6             |       |                     |                           |                    |                        |      |
| Reduced Daily Totals       I       I                                                                                                    |                                                                                         |                                     |        |        | -      | E       |        |        |        |         |         | -      |          | 100              |         |         | -               |         |         |           |          |        |          | То            | oals  | 67                  | 22                        | 15                 | Total ro               | )WS  |
| Reduced Daily Totals       I       I                                                                                                    | Free Da                                                                                 | ly Totals                           | 2      | 2      | 2      | 2       | 3      | 3      | 3      | 3       | 2       | 3      | 3        | 3                | 3       | 3       | 3               | 4       | 4       | 3         | 4        | 4      | 4        | 4             | 67    | 67                  |                           |                    | column                 | s.   |
| Paid Daily Totals 1 1 1 1 1 1 1 1 1 1 1 1 1 1 1 1 1 1 1                                                                                                    |                                                                                         | -                                   | 1      | 1      | 1      | 1       | 4      | T      | 1      | 1       | 1       | 1      | 1        | 1                | 1       | 1       | 1               | 1       | 1       | 1         | i        | 1      | 1        | 1             | 22    |                     | 22                        |                    |                        | -    |
| Do not claim adult meat                                                                                                    |                                                                                         |                                     | i      | i      | i      | 1       | 1      | 1      | 1      |         |         |        |          | 1                | 1       | 1       | 1               | 1       | 1       | 1         | 1        | 1      | 1        | 1             | 15    |                     | 1.00.00                   | 15                 |                        |      |
| Program Adult Meals                                                                                                    | - Tuld Du                                                                               | ,                                   | -      | -      | -      | 1       |        | -      |        |         |         |        |          |                  |         |         |                 |         |         |           |          |        |          |               | V     | D                   | o not claim               | adult meals        |                        |      |
|                                                                                                    | Program Ad                                                                              | ult Meals                           |        |        | T      |         |        | 1      |        |         |         |        |          |                  |         |         |                 |         |         |           |          |        |          |               |       |                     |                           |                    |                        |      |
| Non-program Adult Meals                                                                                                    |                                                                                         |                                     |        |        |        |         |        |        |        |         |         |        |          |                  |         |         |                 |         |         |           |          |        |          |               | -     |                     |                           |                    |                        |      |